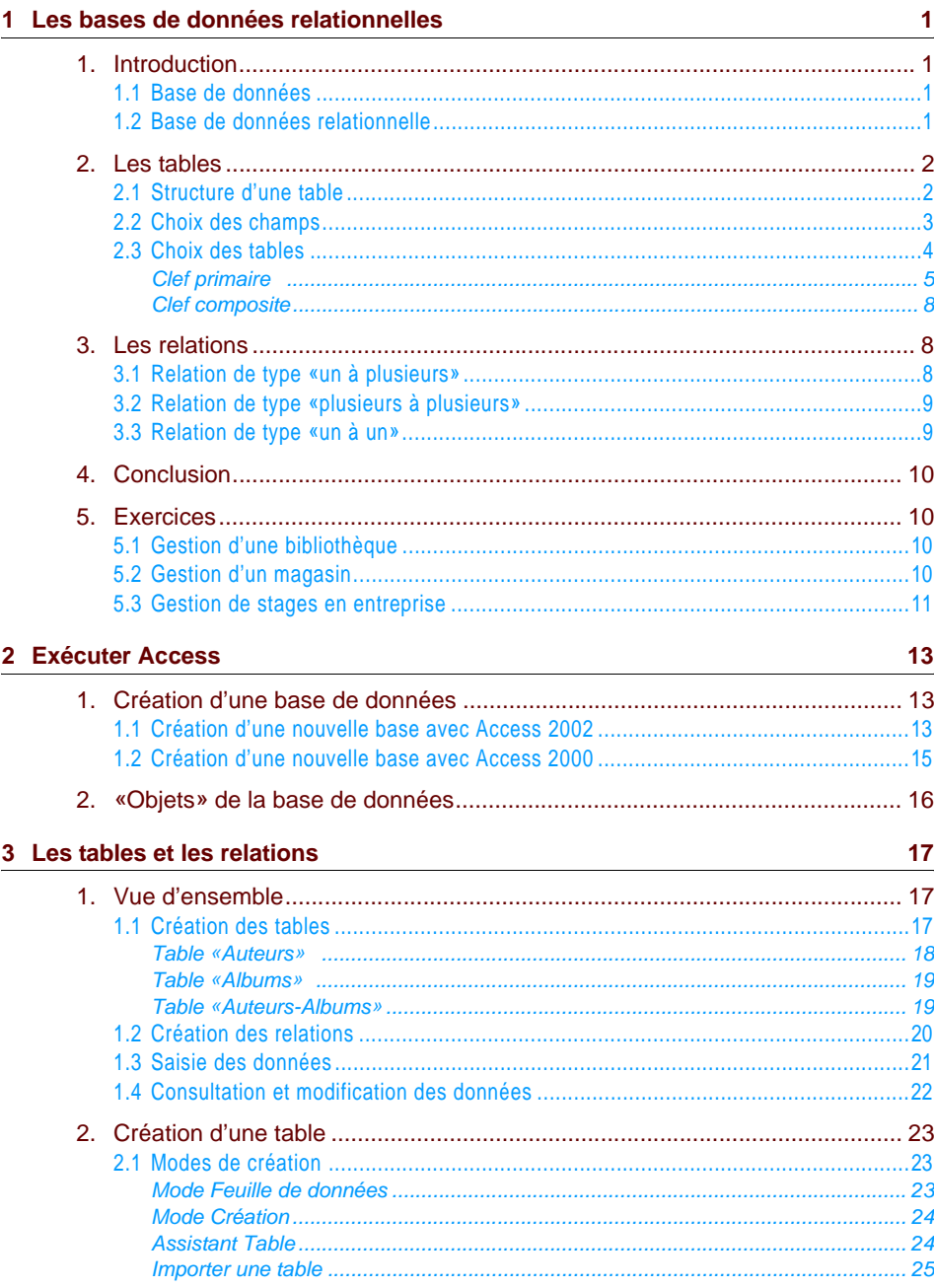

 $\overline{E}$ 

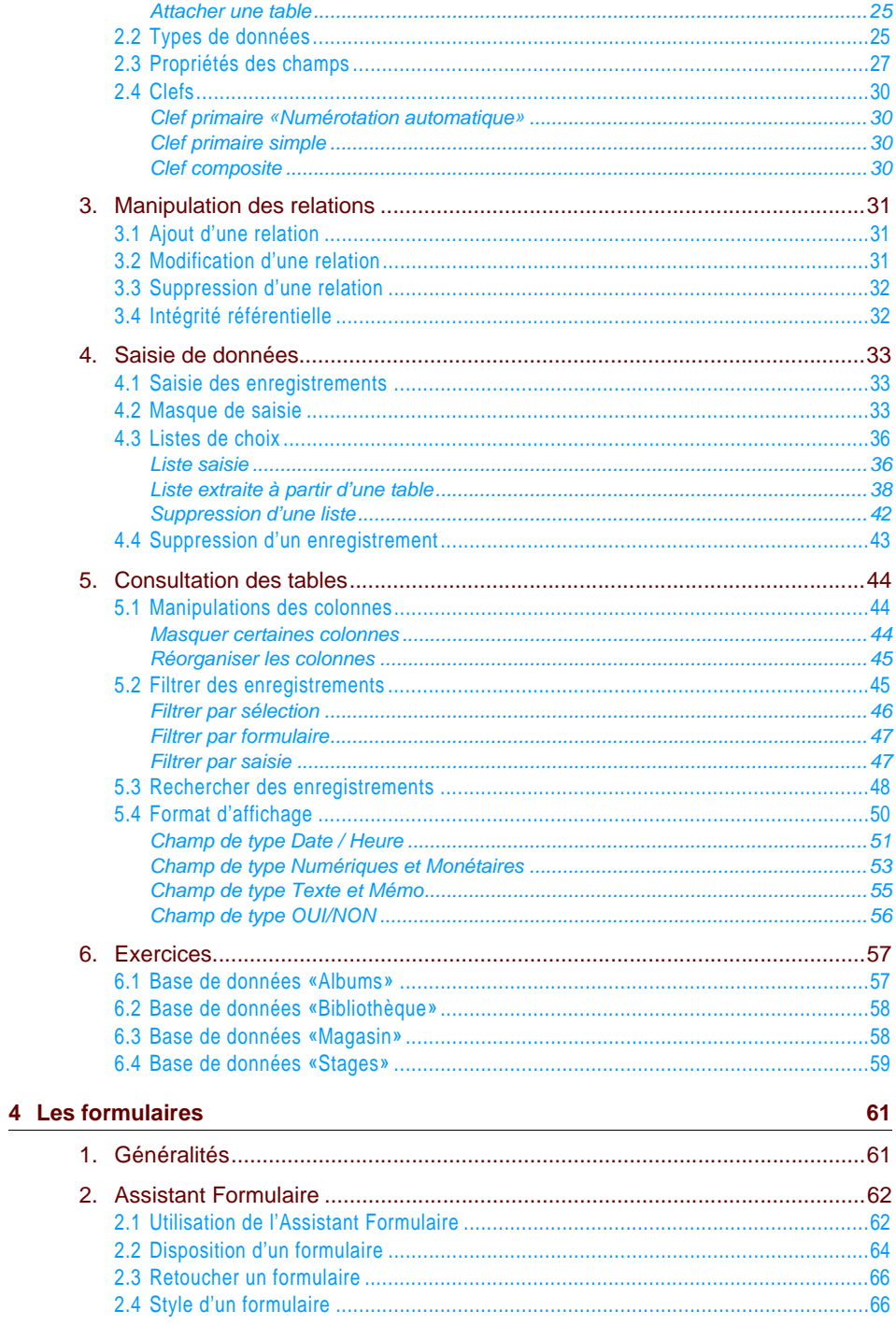

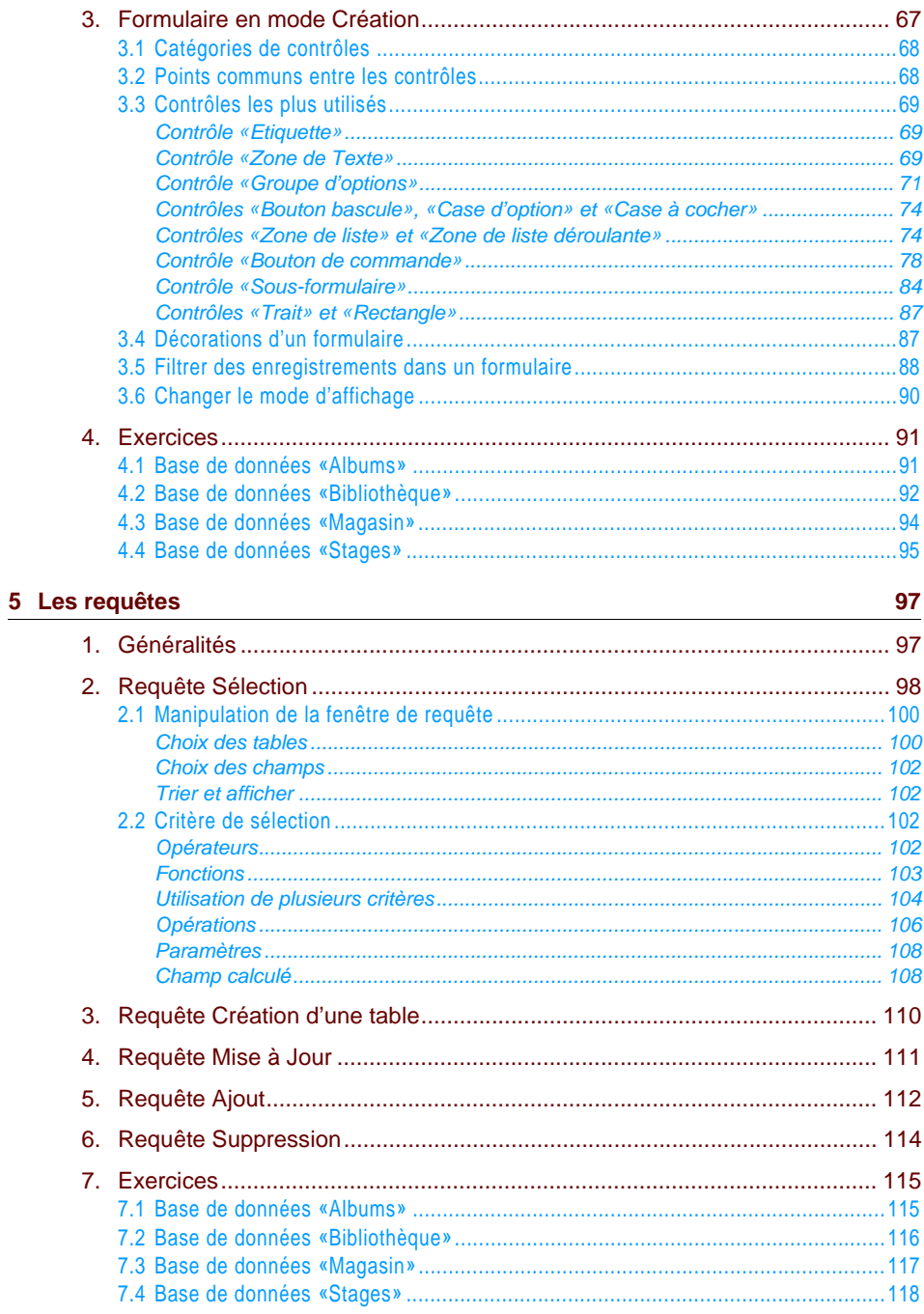

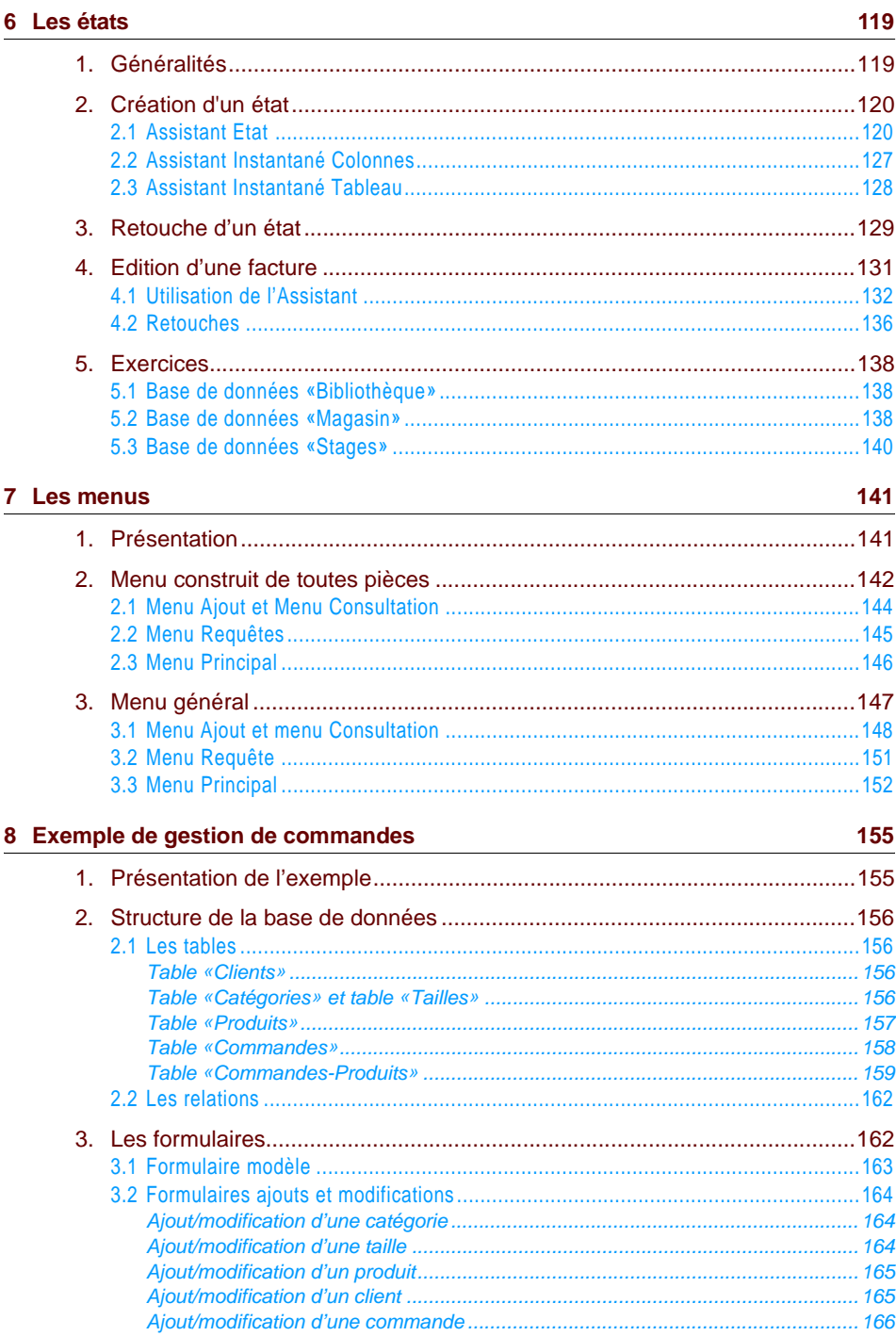

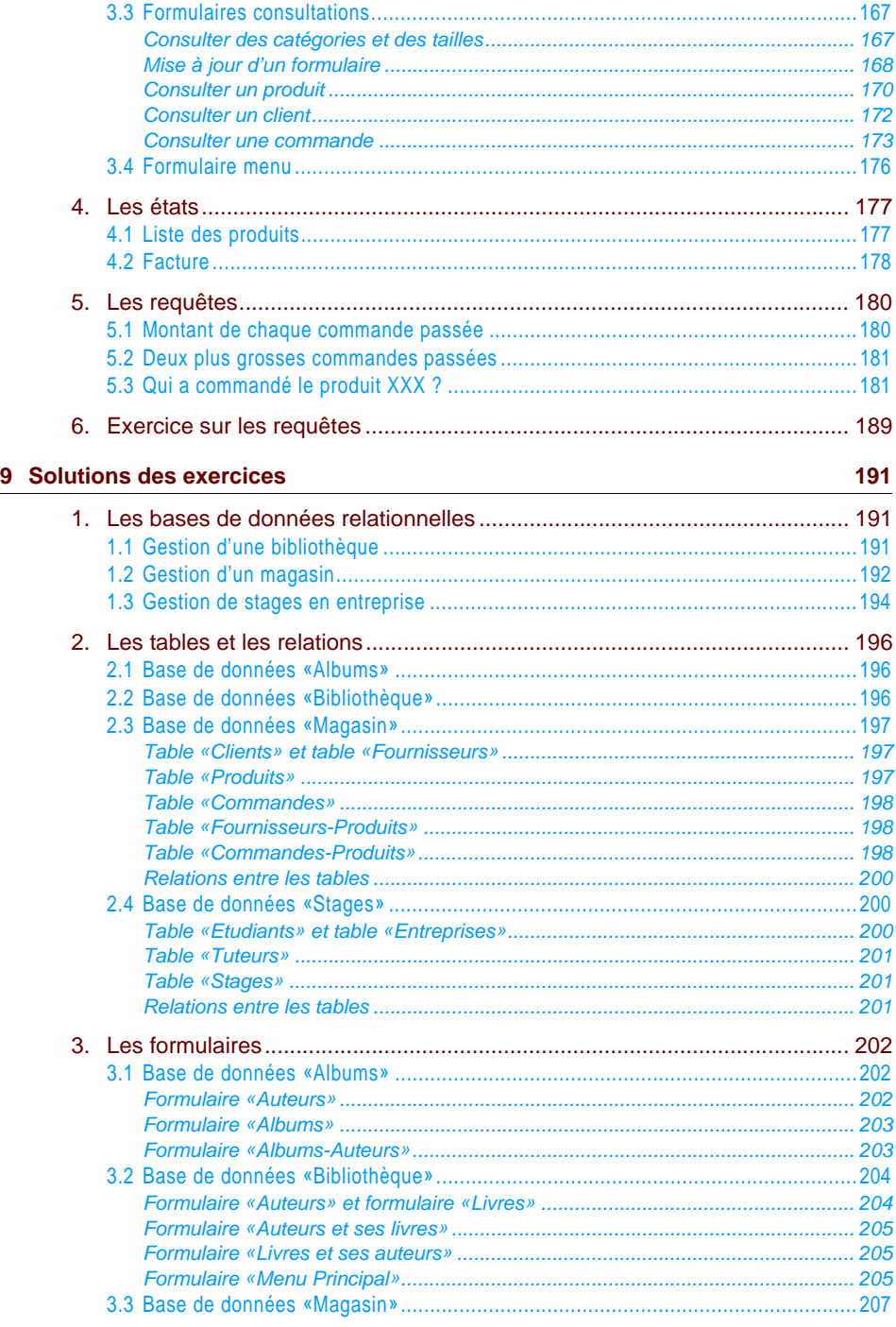

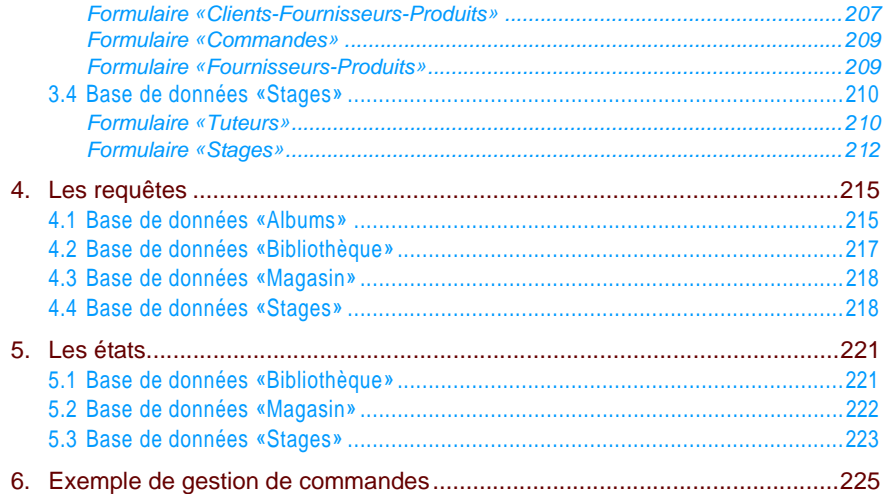

# *Table des manipulations*

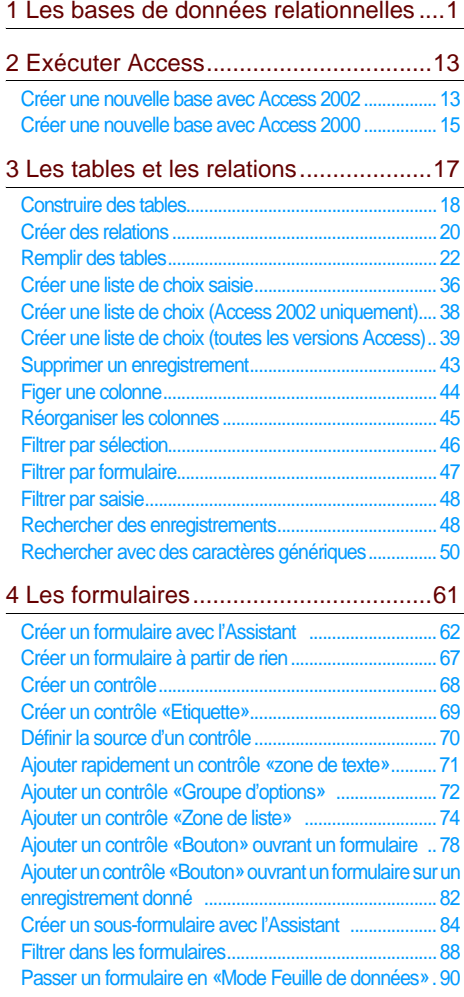

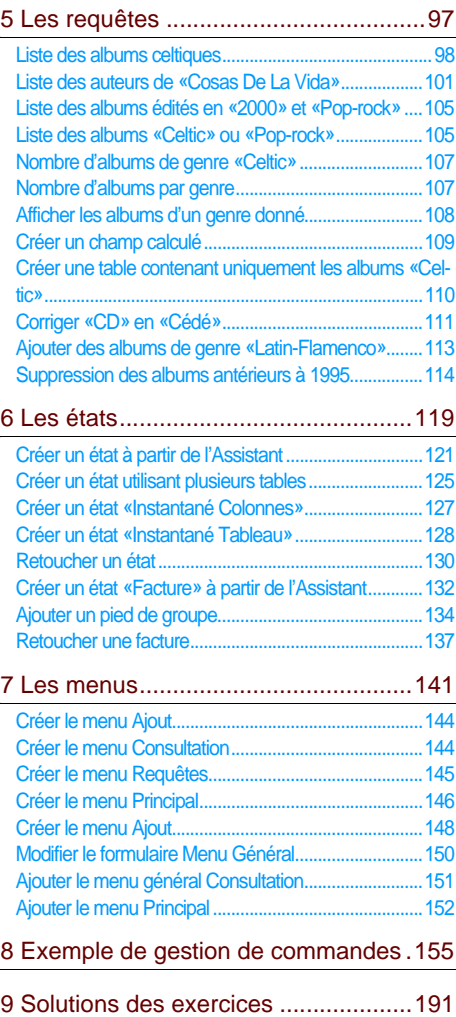